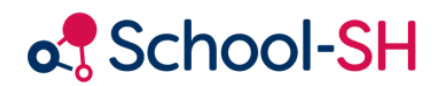

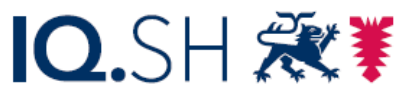

Institut für Qualitätsentwicklung an Schulen Schleswig-Holstein des Ministeriums für Bildung, Wissenschaft und Kultur des Landes Schleswig-Holstein

## Lehrende - Unterrichtsdaten

Version 1.0 / 24.08.2023

[www.schulverwaltung.iqsh.de](https://schulverwaltung.iqsh.de/)

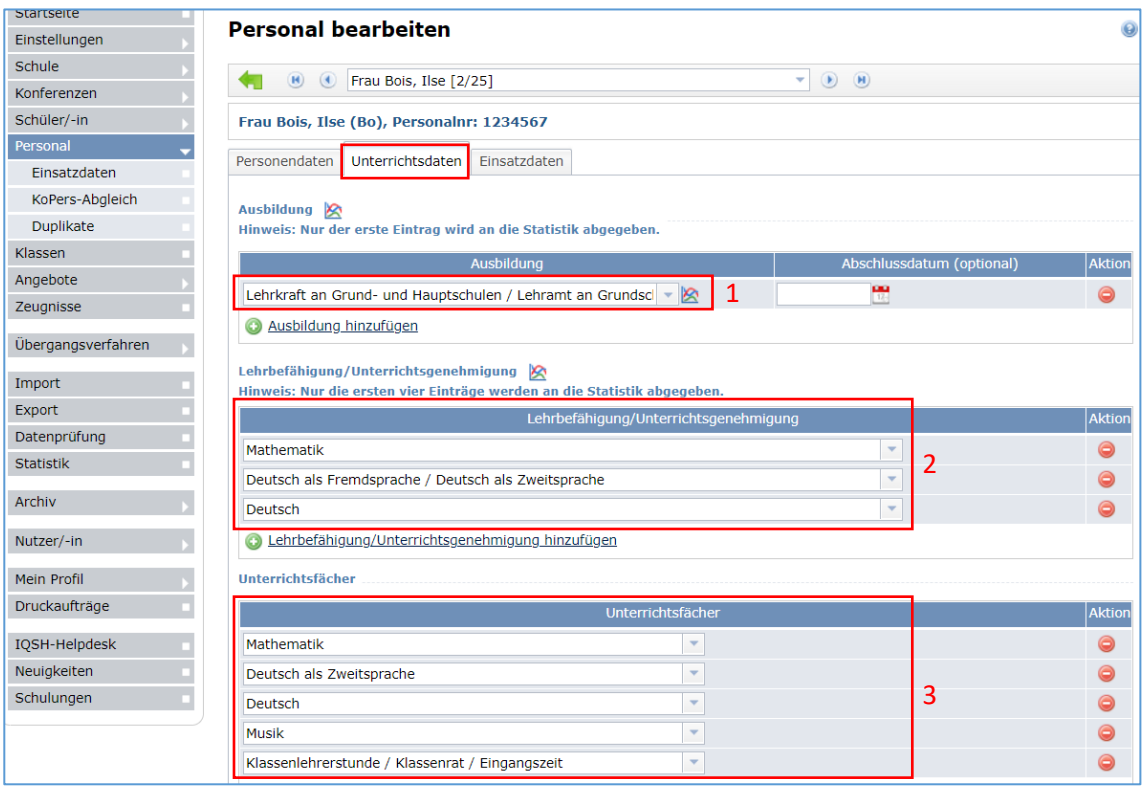

- 1. Auf dem Karteireiter "Unterrichtsdaten" gibt es den für die Statistik relevanten Eintrag "Ausbildung". In der Regel lauten die dortigen Einträge:
	- a. Lehrkraft an Grund- und Hauptschulen / Lehramt an Grundschulen
	- b. Realschullehrkraft / Lehramt an Sekundarschulen mit dem Schwerpunkt Sek I
	- c. Studienrätin / Studienrat für das Lehramt an Gymnasien / Studienrätin / Studienrat für das Lehramt an Gymnasien und Gemeinschaftsschulen (Sekundarschullehramt)

Da insbesondere in den letzten Jahren die Anzahl von Quer- und Seiteneinsteigern zugenommen hat, sollen diese hier kurz beschrieben werden:

"Quereinsteiger" haben ein abgeschlossenes Studium (kein Lehramt). Sie befinden sich entweder gerade in ihrem Referendariat bzw. Vorbereitungsdienst oder haben dieses bzw. diesen bereits abgeschlossen.

"Seiteneinsteiger" unterrichten nach einem abgeschlossenen Studium (kein Lehramt) ohne Referendariat als Angestellte an Ihrer Schule.

- 2. Die Erfassung der Lehrbefähigung ist statistikrelevant. Bitte tragen Sie hier alle Fächer ein, über deren Lehrbefähigung eine Lehrkraft verfügt.
- 3. Die im Feld "Unterrichtsfächer" vorgenommenen Eintragungen sind nicht statistikrelevant. Hier haben Sie die Möglichkeiten, alle Fächer einzutragen, die eine Lehrkraft unterrichtet (auch fachfremd). Dieses Feld dient in erster Linie der Organisation Ihrer Schule. Tipp: Bei Fächern, die bei einer Lehrkraft hier eingetragen sind, erhalten Sie im Angebot nicht mehr den Vermerk "Das Unterrichtsfach XY ist der Lehrkraft Frau Bois, Ilse nicht zugeordnet."